# **Fase 8: Termo de Referência Preliminar**

#### **O que é o Termo de Referência?**

O Termo de Referência Preliminar - TRP deverá conter a descrição do objeto a ser adquirido/contratado e será redigido pelo demandante conforme a complexidade deste objeto. Deverá conter os elementos essenciais, nos casos de demandas comuns, até um descritivo detalhado, nos casos de demandas complexas; conforme requisitos técnicos. O TRP subsidiará o Termo de Referência final a ser publicado na fase externa.

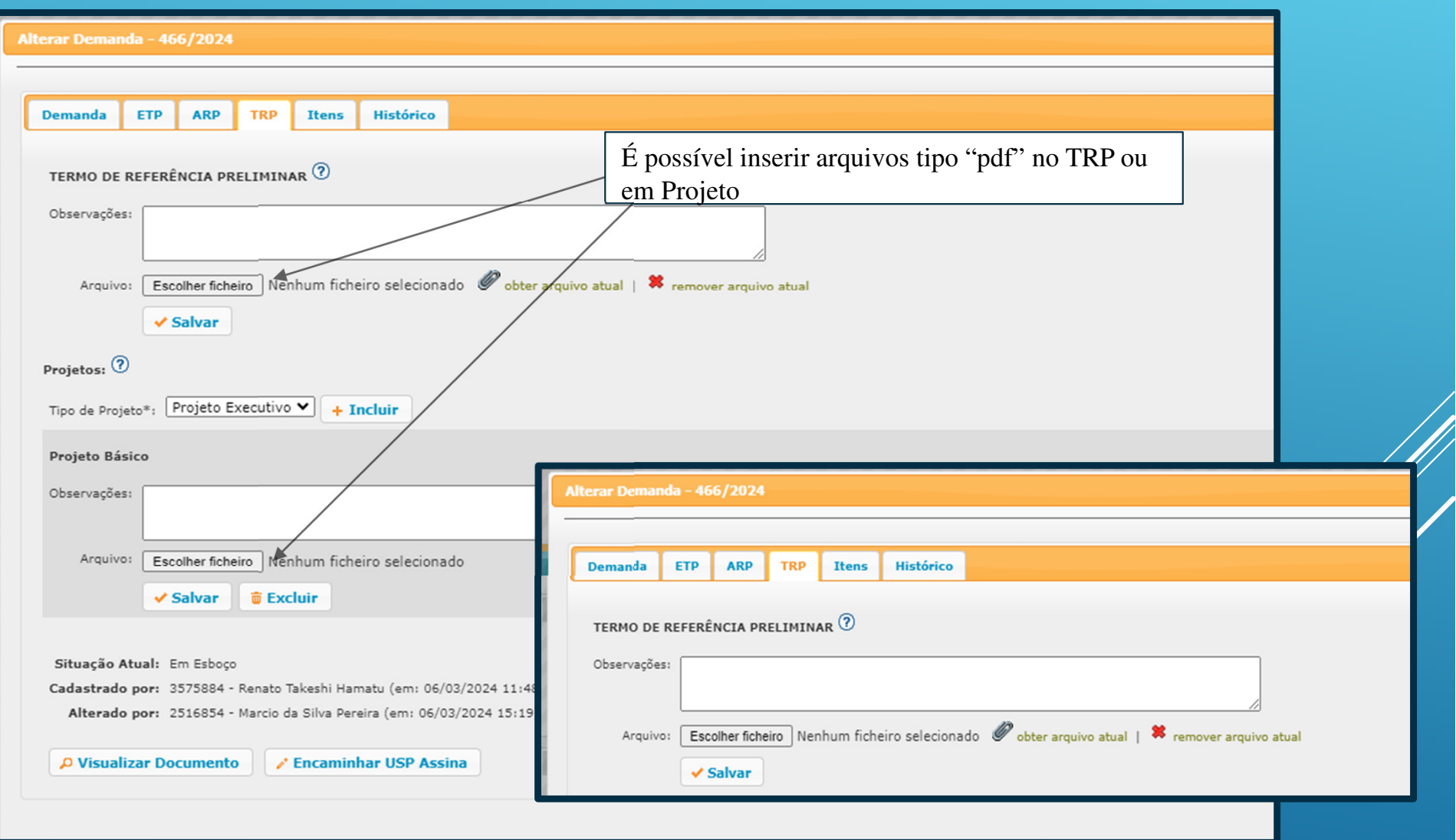

**Projetos**

Contemplar os requisitos do inciso XXIV, XXV e XXVI, art. 6°, Lei nº 14.133/2021, conforme o caso.

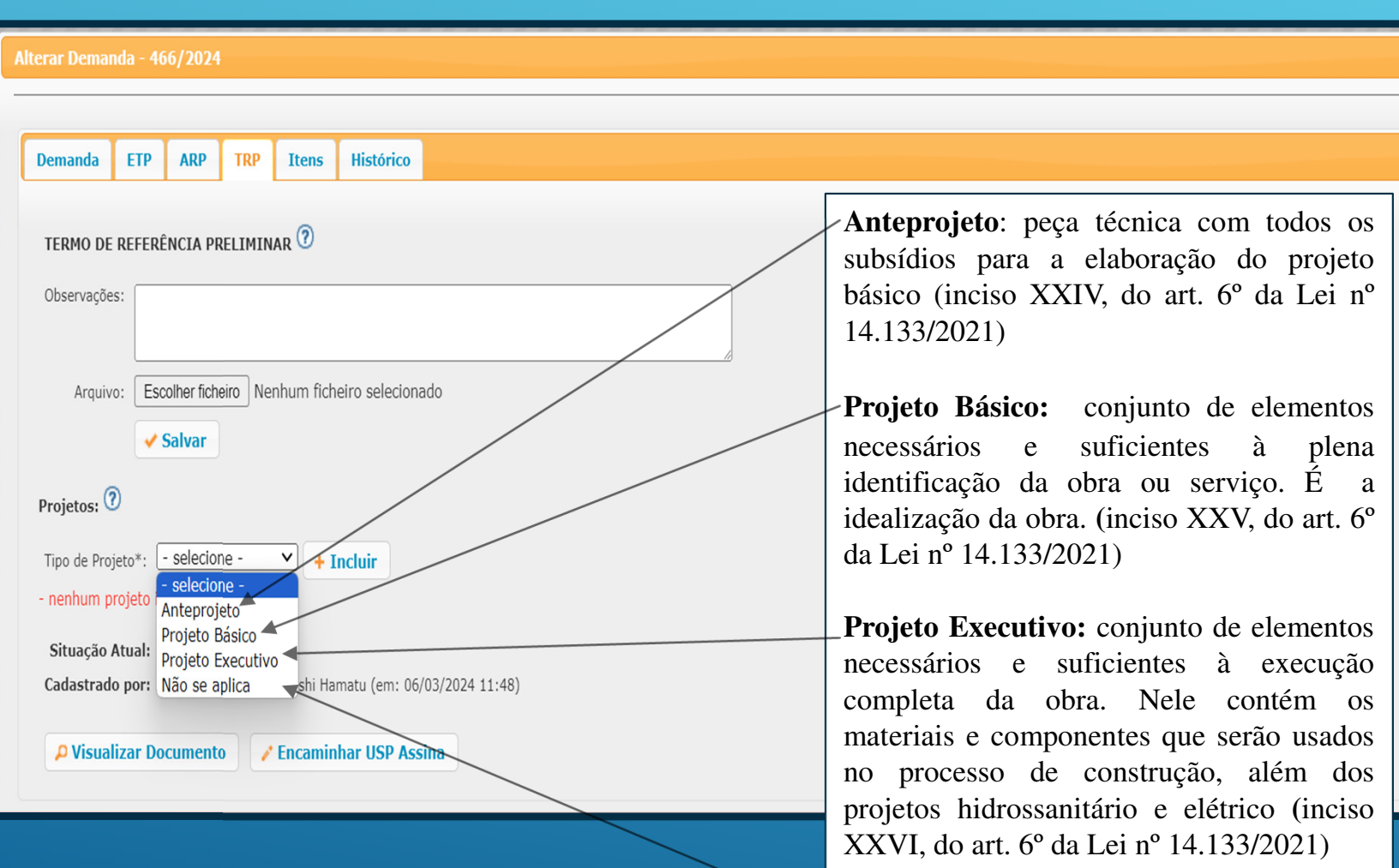

**Não se aplica**

Após incluir o TRP ou Projeto, é possível visualizar o **documento** para conferência e posterior envio para assinatura (USP Assina).

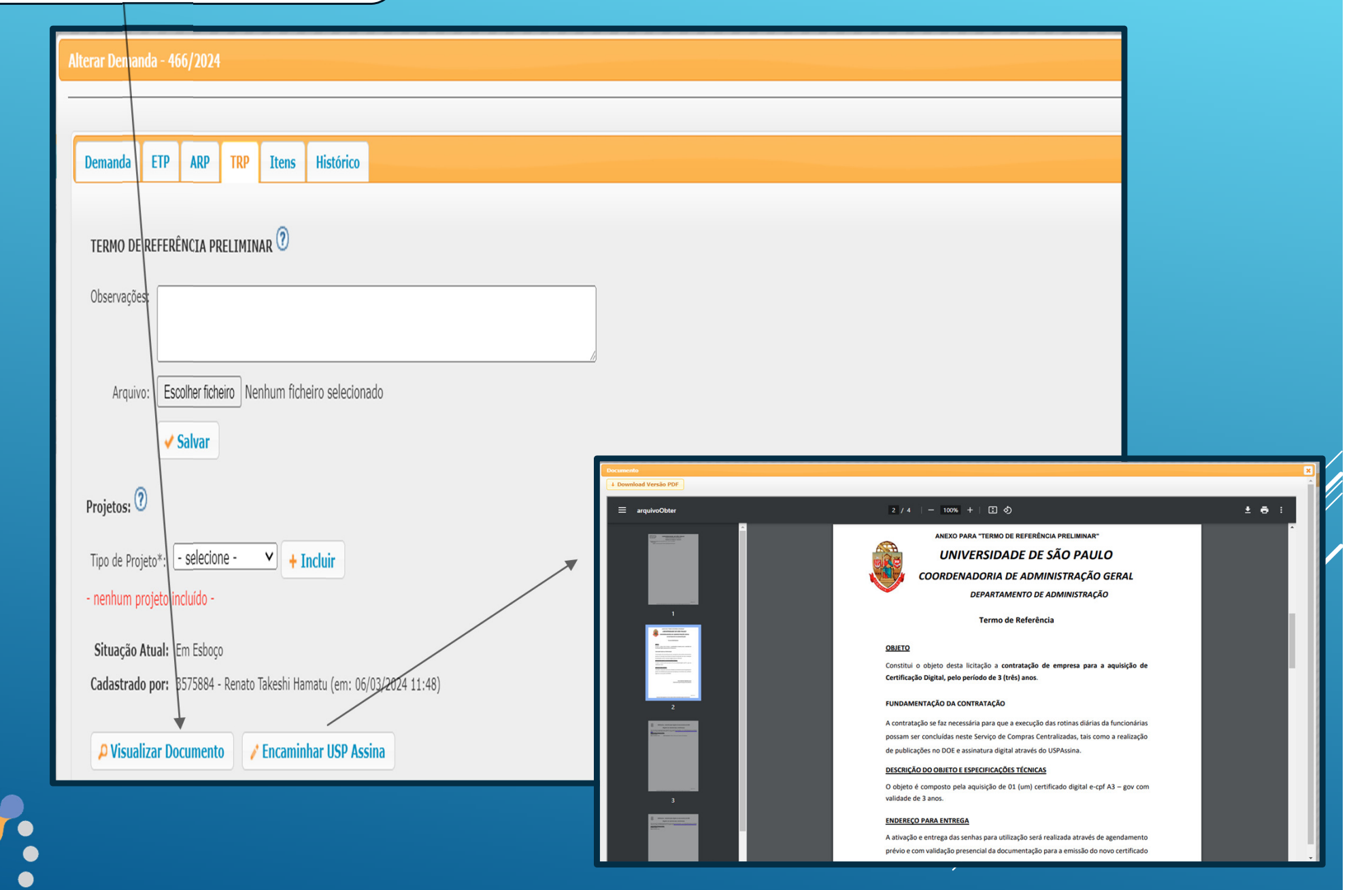

## **Fase 9: Assinatura do TRP**

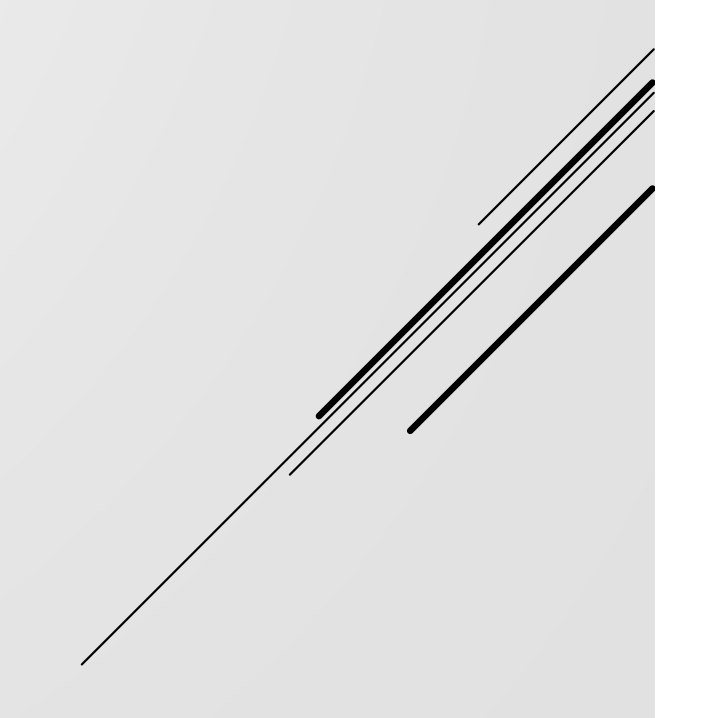

### **QUEM ASSINA O TRP?**

**O próprio demandante, ou o superior imediato que solicitou a elaboração da demanda, ou a equipe técnica (pela natureza do objeto, quando exigir) ou a comissão de contratação e planejamento (se existir). Tudo isso vai depender da Governança de cada Unidade.**

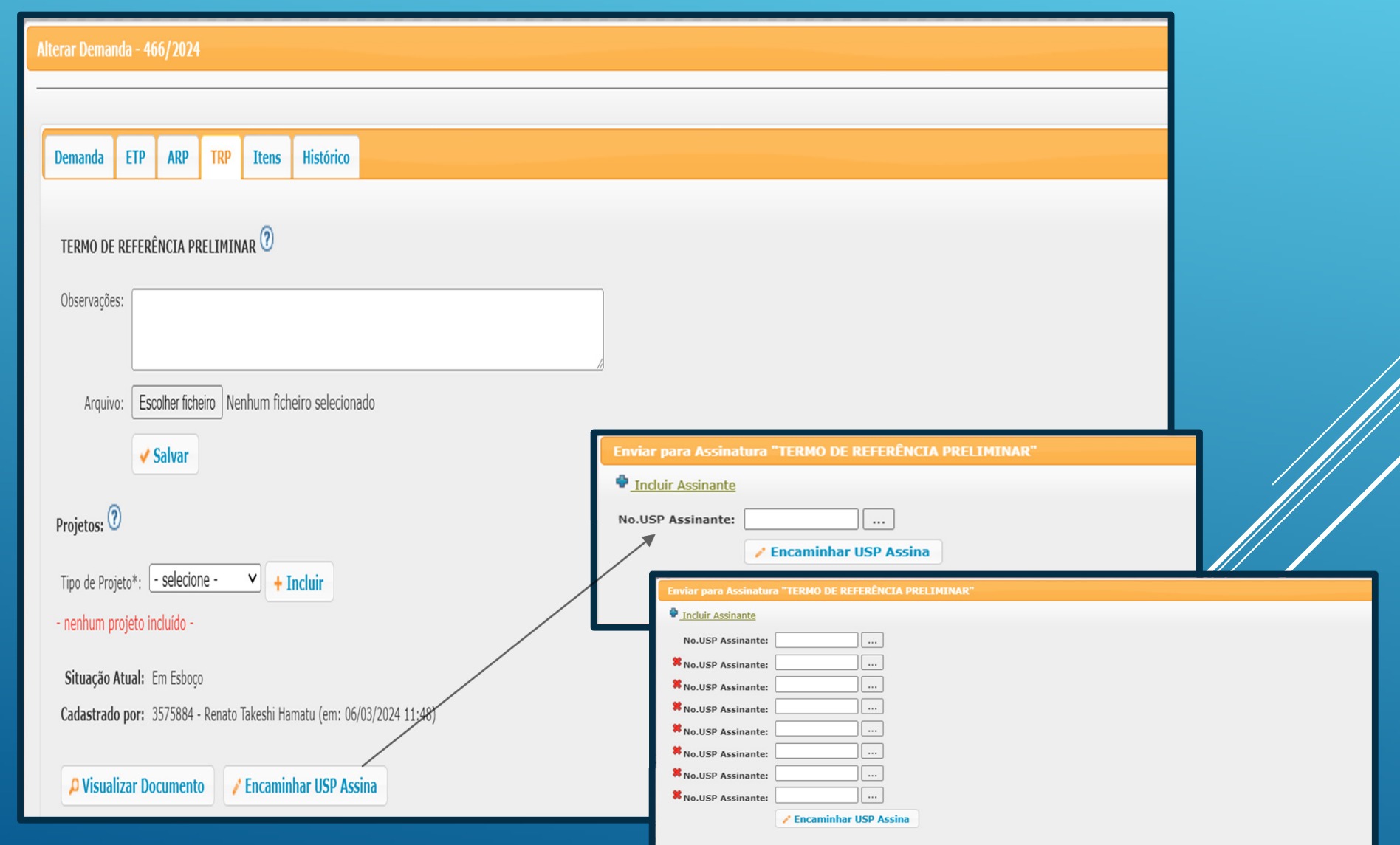

### **USPAssinaLogar no Portal de Serviços (portalservicos.usp.br)**

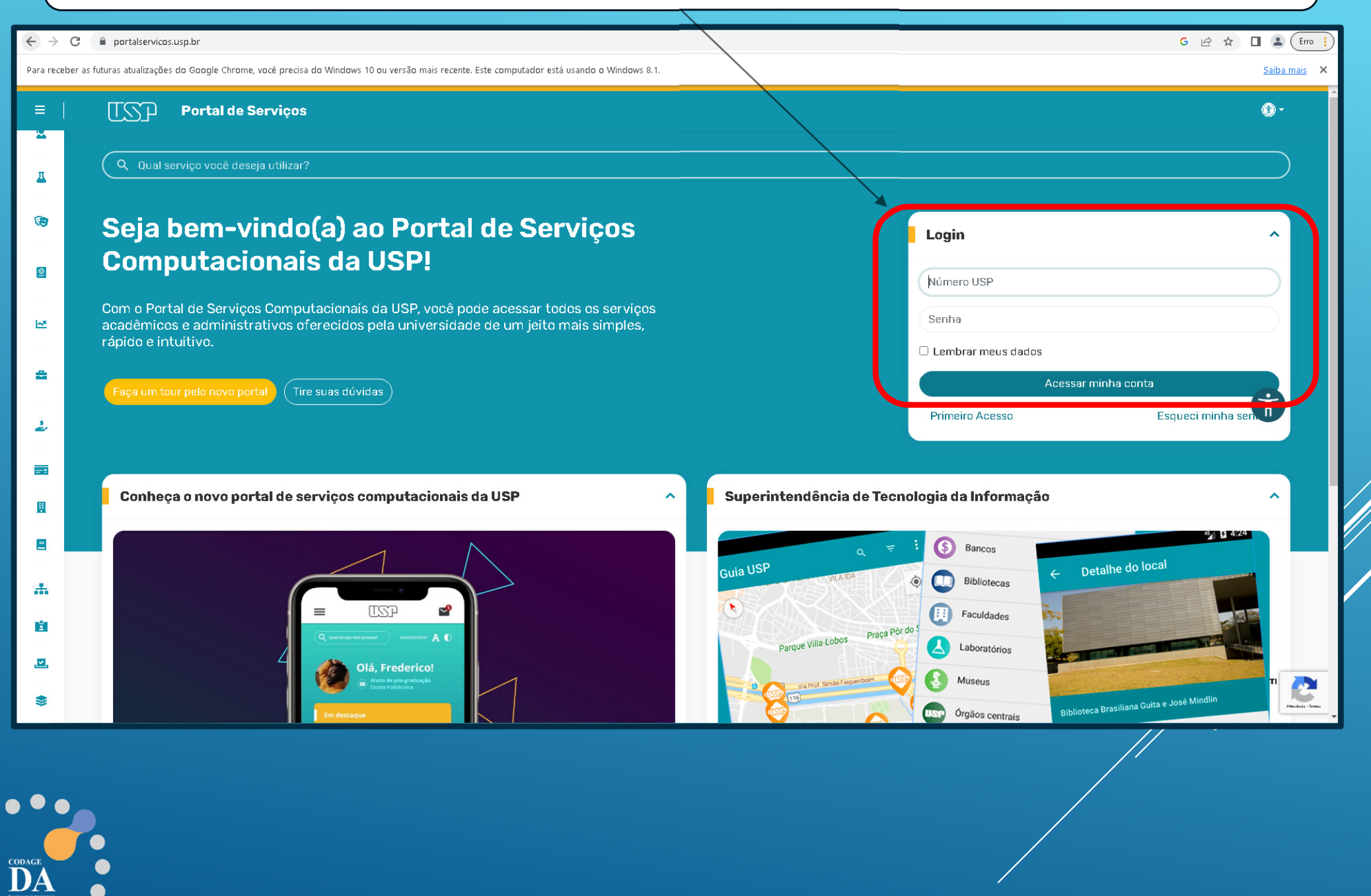

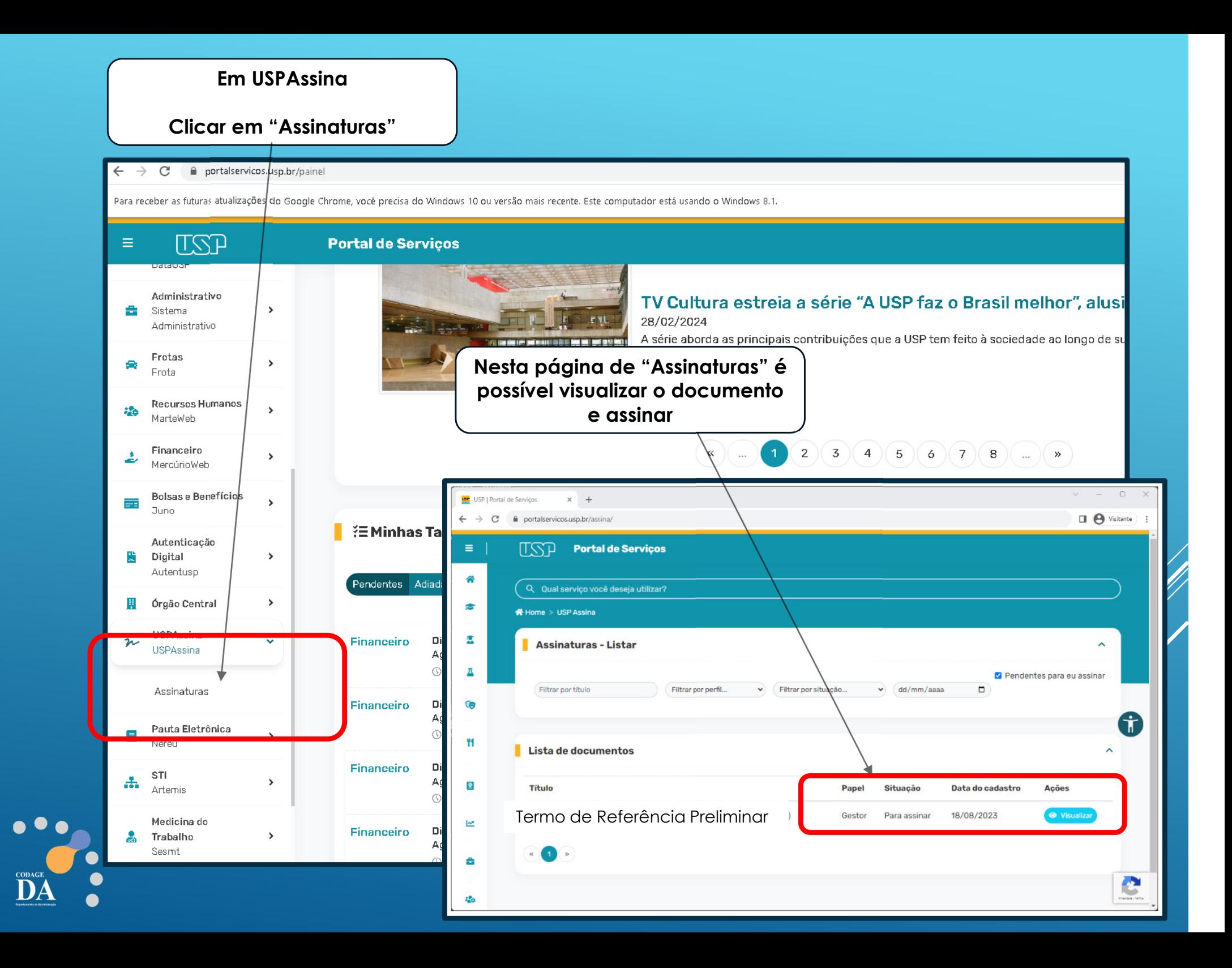